# **Simplifying grid certificates**

### **[jGridstart](http://jgridstart.nikhef.nl/)** and beyond

[Willem van Engen](http://www.nikhef.nl/~wvengen/), Nikhef, Jamboree 16th of December, 2009

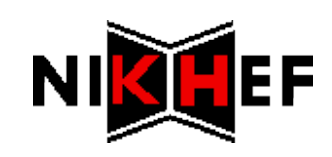

## Grid certificates

#### \* The grid needs to know who you are

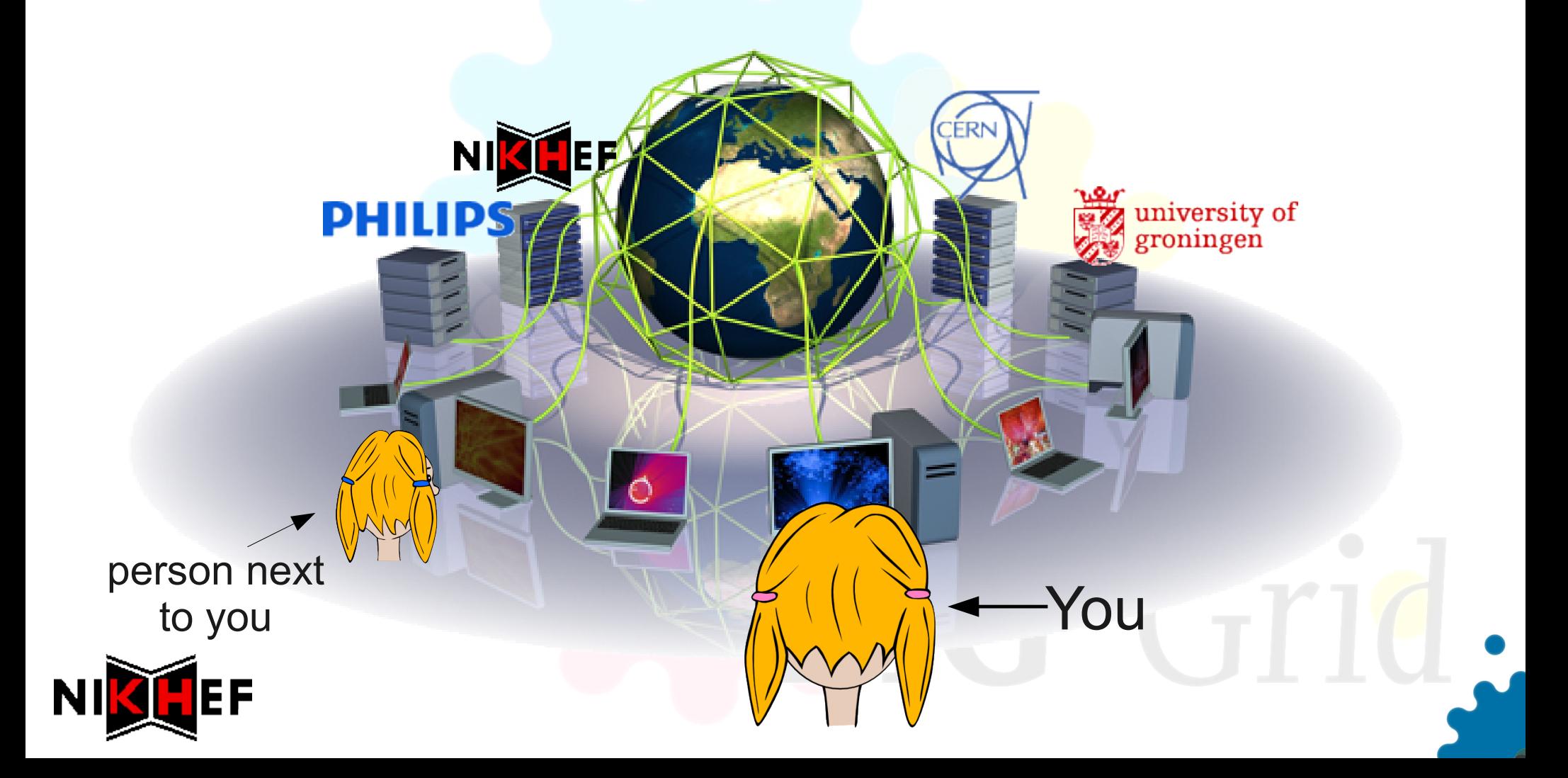

## Grid certificates

#### **\* The grid needs to know who you are**

Public *certificate* and private *key*

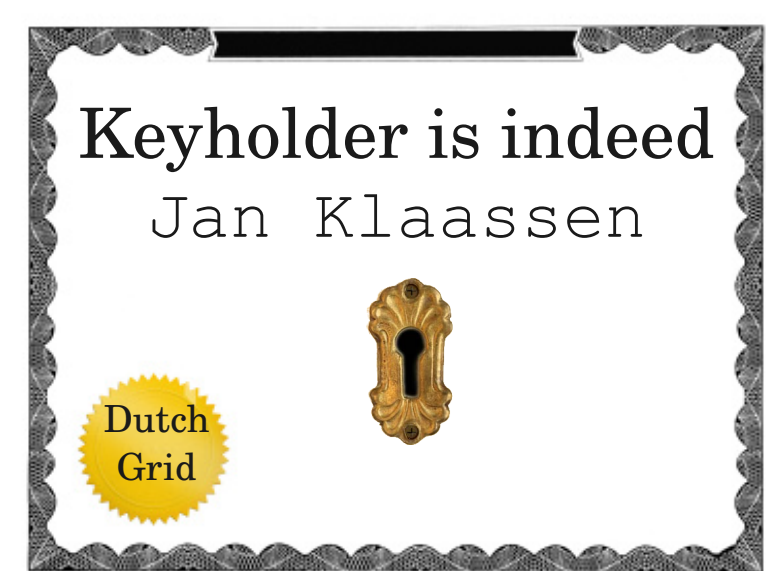

#### -----BEGIN CERTIFICATE-----

MZIEdyCCA12gAwIBAgICCmcVDQYJKoZxXxcNAQEFBQAwUjELMAkGA1USBxMCTkwx DzANBgN6BFoABk5JS0hFRjSDMDAGA1UEAxM6TklLS8VGIG1lZGl1bS1zZWNQWml0 eSBjZXJGa1Zbv2F0aW9uIGF1dGgwHhcNMDkwbvIxMDAwMDAwWhcNMTAwOTIxMTQy NjM4WjBQMRmwzAYDVQQdDzgkdXRjaGdyaWQxDjAMBgNVBAoMBXVzZXJzMQ\$zDQYD VQQKDAZuaWtoZWYxGTAXBgNVBAMMEFdpbGxlbSB2YW4gRW5nZW4wgZ8wDQYJKoZI hvcNAQEBBQADgY0AMI/JAoGBAKFfKdXC2ybdKoSwWZeqWE+5dHFGUfqwe#8sI5XR iXgByN96nA82/xx6DYW/QTl4qUcHAYCx+7jFK7sOSD80axbOZYoDeMmgj6cPyHaC 1L74tiouHD/AaltUKF/HQIijSnDki0dm3mWkO2GQlWHffa7S5c+lwcwB8rjtT2ry

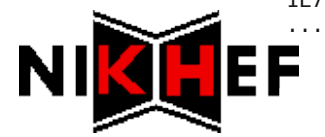

-----BEGIN RSA PRIVATE KEY----- Proc-Type: 4,ENCRYPTED DEK-Info: DES-EDE3-CBC,26c639f0a01b0186

...

1DEdWeCQldFVZCsSAsBqC2+Tbo2DzQB0/4nFGDvka8GTysL7qU66rFpwyq94qZJb ODp7iG5ZxVAV/43Z2dUGYvkciO37/6dArm3b0e/CruvgD9upeC4A4OsUraoK4hMB n/fs+yTN72N9NPkGqGa571u6ToM+XEI8pp5L2zGhjUZxBFZ2iDh2t3GvcFYSDugA bM9OueRhhOnN57N7pnKsiEXoiU1Zw30/mSmIzaxHvWBIvEb5bXiJC/9asXJzGU8F xcMQDJGT35ELidAvwSWF7qrcHNvEFPe8gEqAN0o3uhoaieNkuCNAP80aiWnB3DjY

(your secret!)

## Yesterday: web, scripts & openssl

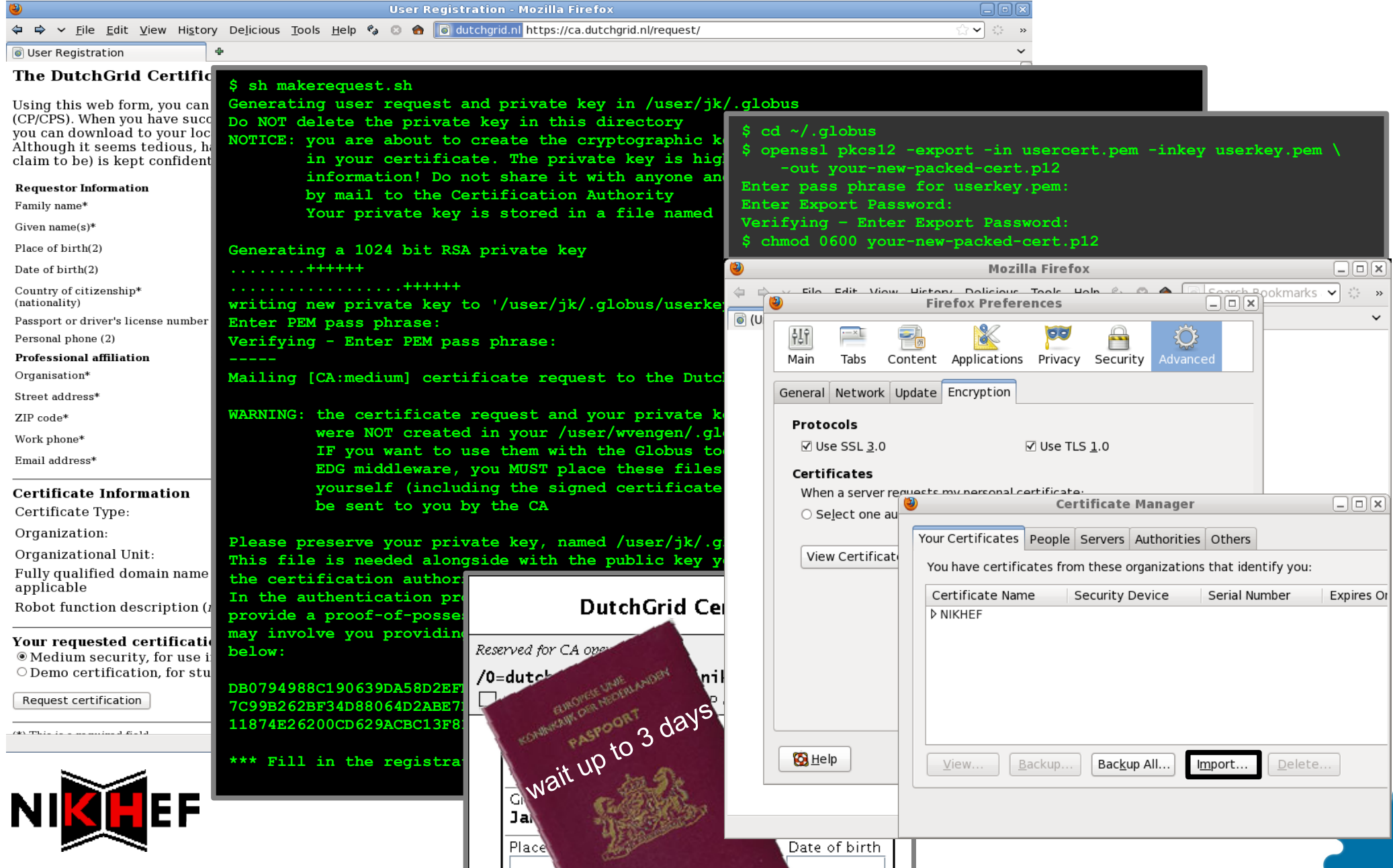

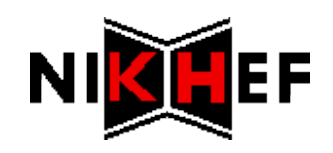

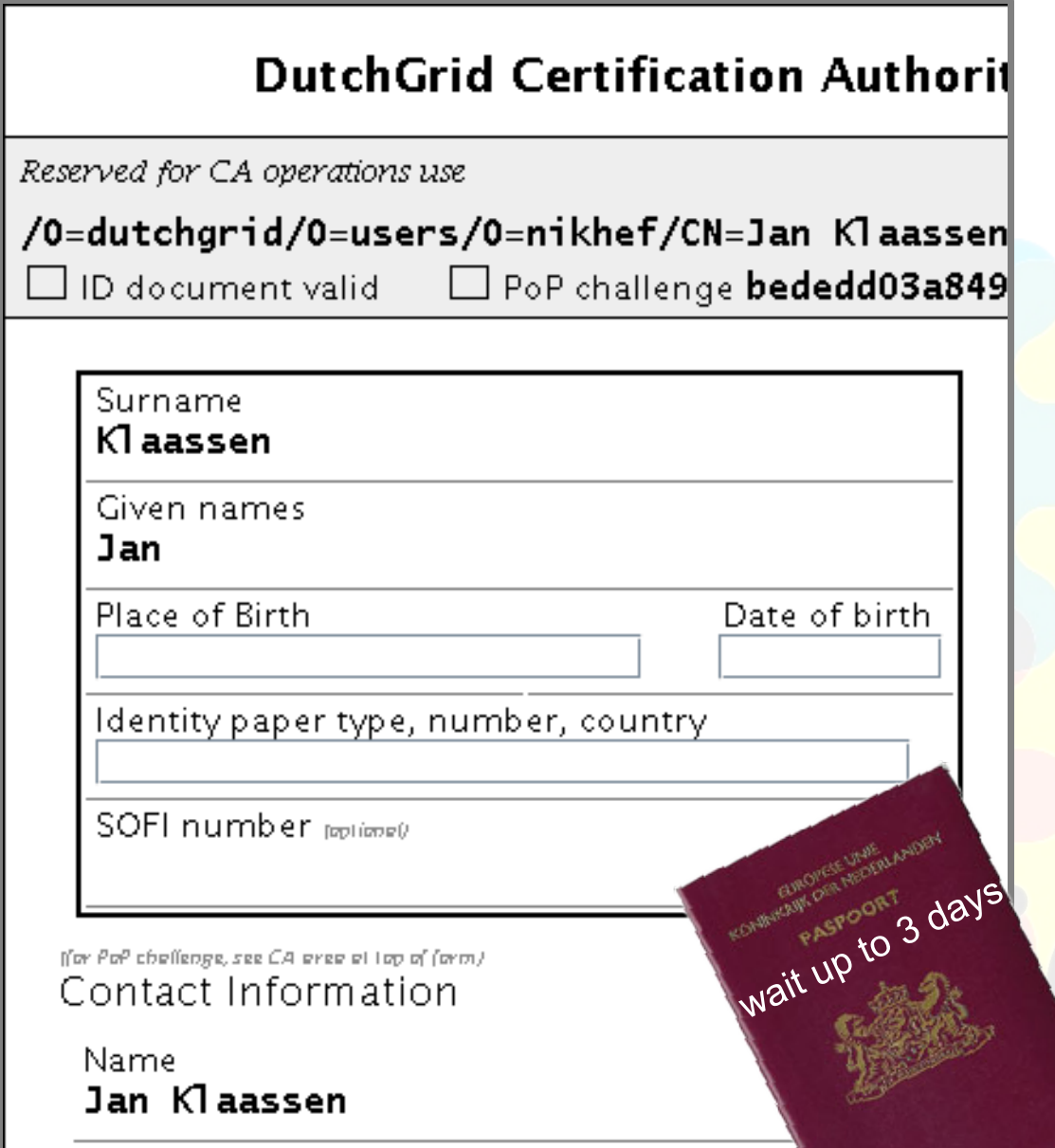

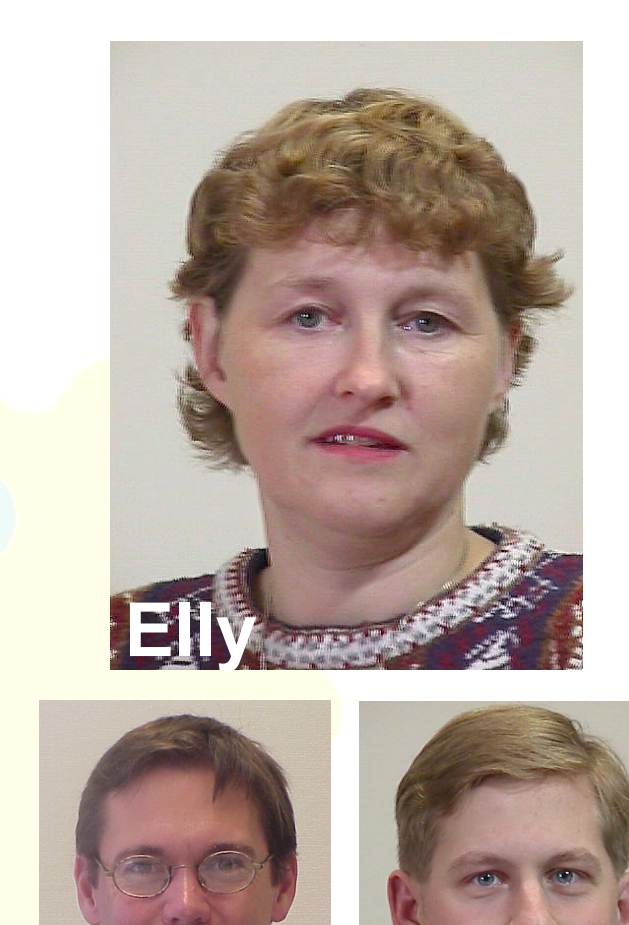

**Dennis David**

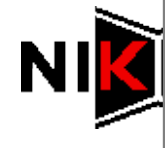

Organication

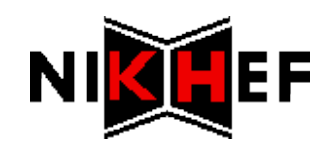

- Single intuitive user-interface
	- No need to use the command-line anymore
- \* Renewal is just as easy

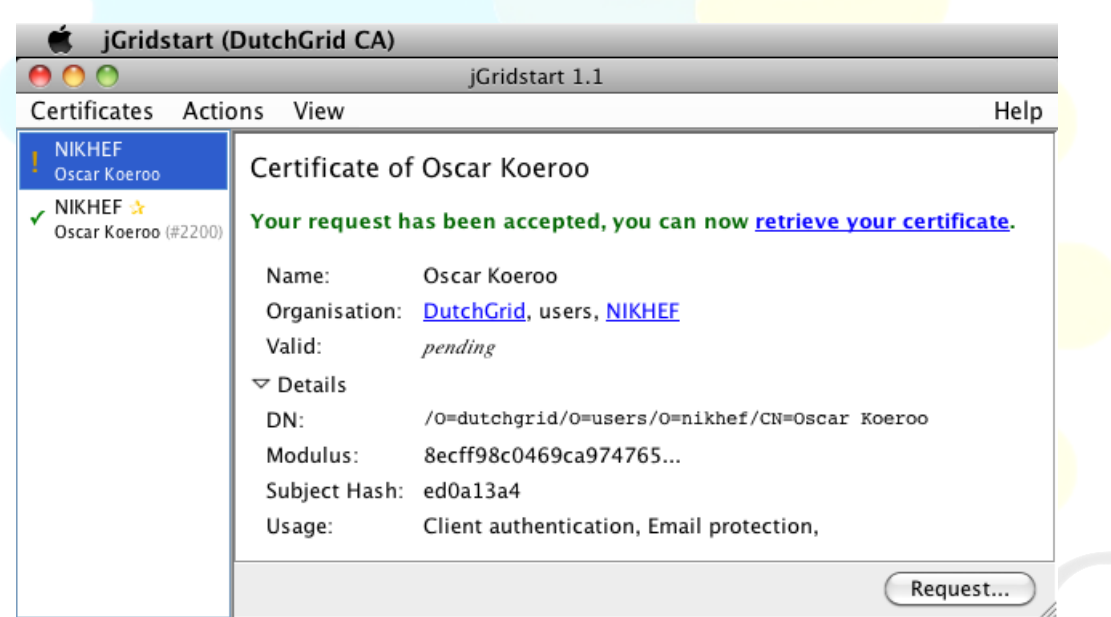

*Available now at a [Certificate Authority](https://ca.dutchgrid.nl/) near you*

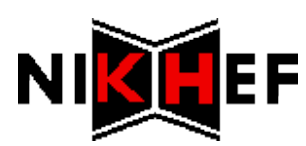

## Next year: online certificate service

What makes it so involved?

We need to see your id

\* Secret key must remain private

**ASPOORT** 

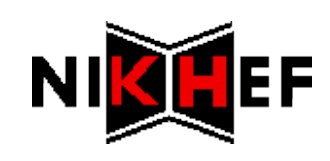

## Next year: online certificate service

What makes it so involved?

We need to see your id

**\* Secret key must remain private** for local use

#### \* But ... can't this be solved?

Yes! *Terena Online Certificate Service*

Generate your certificate with institution login

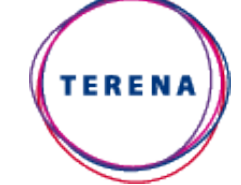

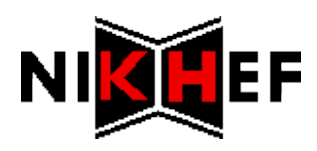

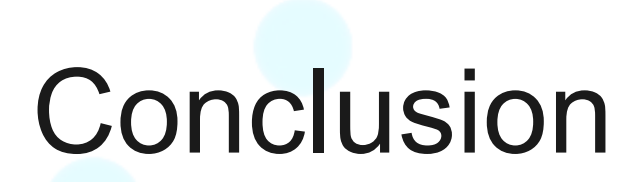

## Managing your (user) certificate has never been easier

#### and it'll only get better :)

*supported by*

BiG Grid:

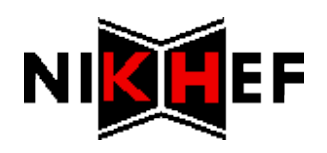

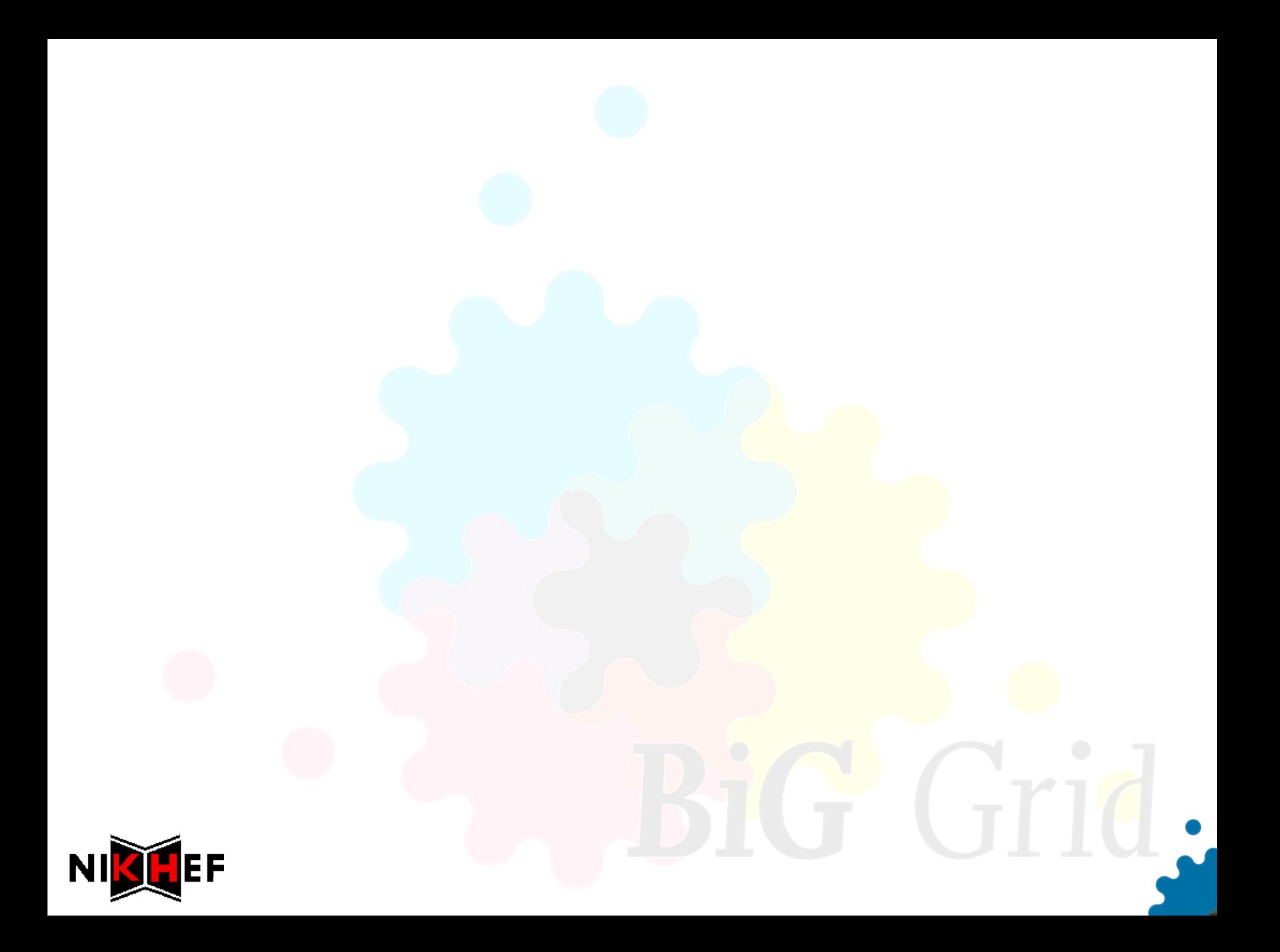